殿

環水大水発第 1411041 号 環水大土発第 1411041 号 平成 26年11月4日

都 道 府 県 知事

水質汚濁防止法政会市長

環境省水·大気環境局長

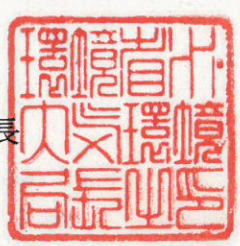

カドミウム及びその化合物の排水基準及び地下水の 浄化措置命令に関する浄化基準の見直しについて

環境基本法 (平成5年法律第91号) 第16条に基づく環境基準については、 平成23年10月27日に「水質汚濁に係る環境基準についての一部を改正する 件」 (平成23年環境省告示第94号)及び「地下水の水質汚濁に係る環境基準 についての一部を改正する件」(平成23年環境省告示第95号)が告示され、 カドミウムについて、公共用水域の水質汚濁に係る人の健康の保護に関する 環境基準及び地下水の水質汚濁に係る環境基準が 0.01mg/L から 0.003mg/L に変 更された。

このことを踏まえ、公共用水域又は地下水の水質汚濁を防止するため、平 成 26年9月11日に、「水質汚濁防止法に基づく排出水の排出、地下浸透水の 浸透等の規制に係る項目の許容限度等の見直しについて(答申)」が、中央 環境審議会から答申された。

これを受け、カドミウム及びその化合物の排水基準及び地下水の浄化措置 命令に関する浄化基準を改正するとともに、カドミウム及びその化合物の暫 定的な排水基準を新たに設定することとし、水質汚濁防止法施行規則等の一 部を改正する省令(平成26年環境省令第30号。以下「改正省令」という。) を平成26年11月4日に公布し、同年12月1日から施行することとしたもの である。

その実施に当たっては、下記の事項に留意の上、改正省令の円滑かつ適切 な運用を図られるようお願いする。

なお、本通知は、地方自治法 (昭和22年法律第67号) 第245条の4第1項 の規定に基づく技術的な助言であることを申し添える。

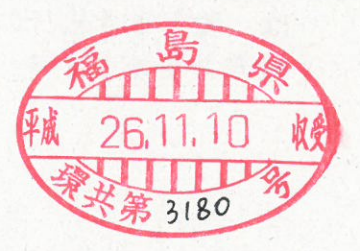

- 1. 措置の内容
	- (1) 水質汚濁防止法施行規則の一部改正

カドミウム及びその化合物について、水質汚濁防止法第14条の3第1項 に基づく地下水の浄化措置命令に関する浄化基準の値を、従前の 0.01mg/L から 0.003mg/L に変更する (改正省令第1条)。

(2) 排水基準を定める省令の一部改正

カドミウム及びその化合物について、水質汚濁防止法第3条第1項に基 づく排水基準(以下「一般排水基準」という。)の値を、従前の 0.1mg/L から 0.03mg/L に変更する (改正省令第2条)。

(3) 暫定排水基準

一般排水基準に対応することが著しく困難と認められる4業種に属する 特定事業場に対し、暫定的な排水基準(以下「暫定排水基準」という。) を設定する。各業種の暫定排水基準及び適用期間については以下の通りと する(改正省令附則第2条第1項)。

① 金属鉱業

暫定排水基準: 0.08mg/L

適 用 期 間:改正省令施行の日から2年間 (平成28年11月30日まで) ② 非鉄金属第1次製錬·精製業(亜鉛に係るものに限る)

暫定排水基準: 0.09mg/L

適 用 期 間:改正省令施行の日から3年間 (平成29年11月30日まで) 3 非鉄金属第2次製錬·精製業(亜鉛に係るものに限る)

暫定排水基準: 0.09mg/L ◎ 適 用 期 間:改正省令施行の日から3年間 (平成29年11月30日まで)

- 4 溶融めっき業(溶融亜鉛めっきを行うものに限る) 暫定排水基準: 0.1 mg/L 適 用 期 間:改正省令施行の日から2年間 (平成28年11月30日まで)
- (4) 適用猶予

カドミウム及びその化合物についての改正省令に基づく排水基準(一般 排水基準及び暫定排水基準)は、改正省令施行日以後に新たに特定事業場 となる事業場には直ちに適用されるが、改正省令施行の際現に特定施設を 設置(設置の工事をしているものを含む。)している特定事業場について は、改正省令施行の日から6月間(※1) (水質汚濁防止法施行令(昭和 46年政令第188号。以下「令」という。)別表第3に掲げる施設を設置し

ている特定事業場については1年間(※2))は適用せず、従前の排水基 進が適用されることとする (改正省令附則第3条)。

※1:平成27年5月31日まで

※2:平成27年11月30日まで

(5) 罰則についての措置

改正省令の施行前にした行為及び(4)により従前の排水基準が適用さ れる場合における改正省令施行後にした行為に対する罰則の適用について は、なお従前の例によることとする(改正省令附則第4条)。

## 2. 暫定排水基準が適用される特定事業場について

改正省令の施行に当たっては、暫定排水基準が適用される特定事業場の取 扱いについて以下の事項に十分留意されたい。

- (1) 暫定排水基準が適用される特定事業場が同時に複数の業種に属する場 合には、当該業種に係る排水基準のうち最大の許容限度のものを適用す ることとする (改正省令附則別表備考)。
- (2) いわゆる共同処理場 (令別表第1第74号の施設を有する事業場) につ いては、その処理する水を排出する特定事業場の属する業種に属するも のとみなして、暫定排水基準を適用することとする(改正省令附則第2 条第2項)。

なお、暫定排水基準が適用される複数の業種の特定事業場の排出水を 共同処理場において処理する場合は、(1)に準じて当該業種に係る排 水基準のうち最大の許容限度のものを適用することとする。

## 3. 関係者に対する指導について

改正省令により、1. (3) の暫定排水基準が適用される特定事業場につ いては、改正省令の施行の日から各適用期間経過後に今般の改正後の一般排 水基準に対応することができるよう、必要な指導等をお願いしたい。